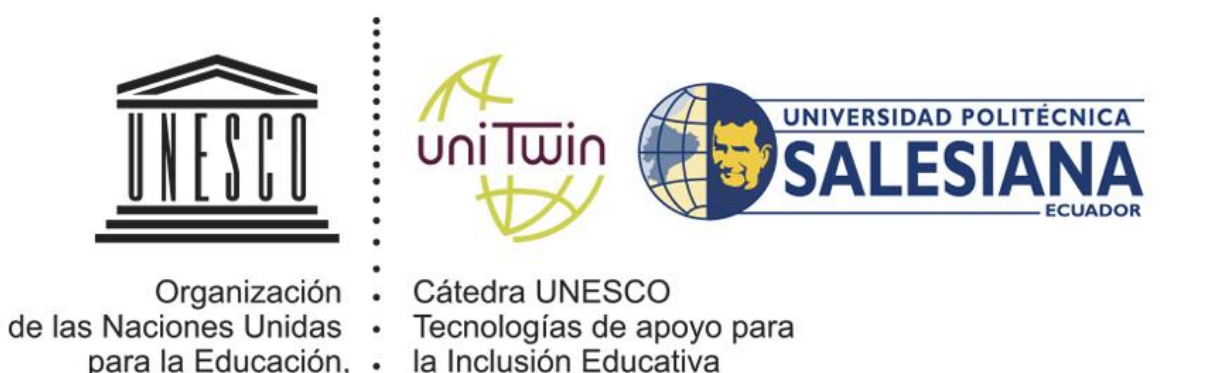

*"DISEÑO Y DESARROLLO DE UN PANEL ELECTRÓNICO MULTIUSUARIO DE SOPORTE A LA COMUNICACIÓN Y APOYO PEGAGÓGICO EN EL AULA PARA NIÑOS CON DISCAPACIDAD."*

la Ciencia y la Cultura.

**Luis Oswaldo García Sanches** 

**Jhonny Patricio Ucho Barreto**

**Vladimir Robles Bykbaev** 

**Cátedra UNESCO "Tecnologías de Apoyo para la Inclusión Educativa"**

# Contenidos de la Presentación

#### Resumen

- Introducción
- **Propuesta del Sistema**
- **Resultados**
- Conclusiones
- **Trabajos Futuros**

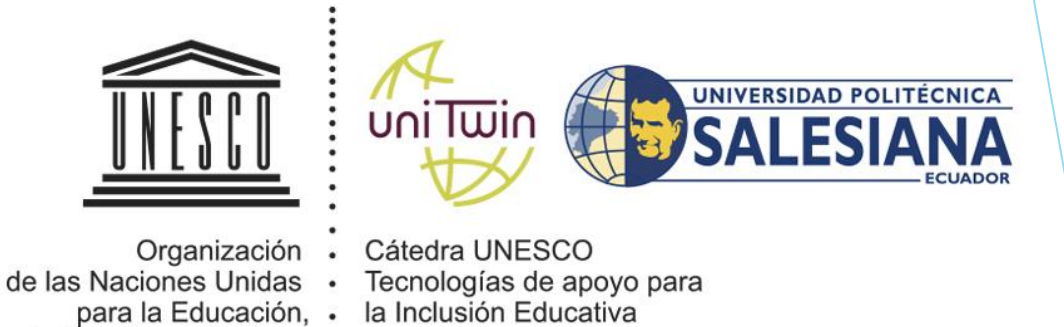

la Ciencia y la Cultura .

### Resumen

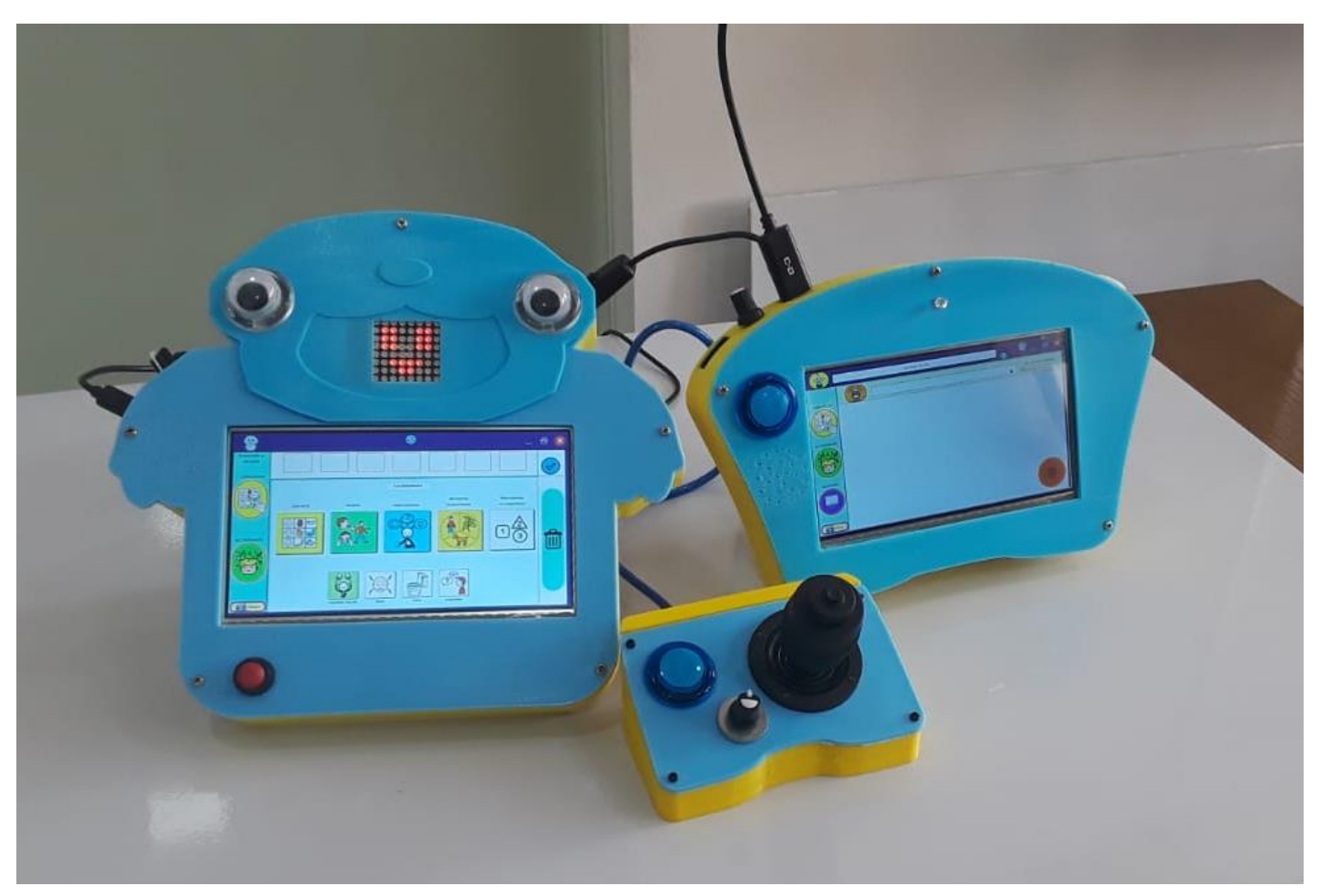

Diseñamos y desarrollamos un panel electrónico multiusuario de soporte a la comunicación y apoyo pedagógico en el aula para niños con discapacidad.

#### Introducción: Estadísticas sobre la Discapacidad

**K** CONSEJO NACIONA

**PARA LA IGUALDAD** 

0%

 Dentro de la ciudad de cuenca, tenemos que el 18.05% está entre un rango de los 4 a 6 años, siendo las discapacidades física e intelectual las 2 con más relevancia, con un grado de entre el 30% al 49%

TO TAL DE PERSONAS CON DISCAPACIDAD REGISTRADAS EN EL

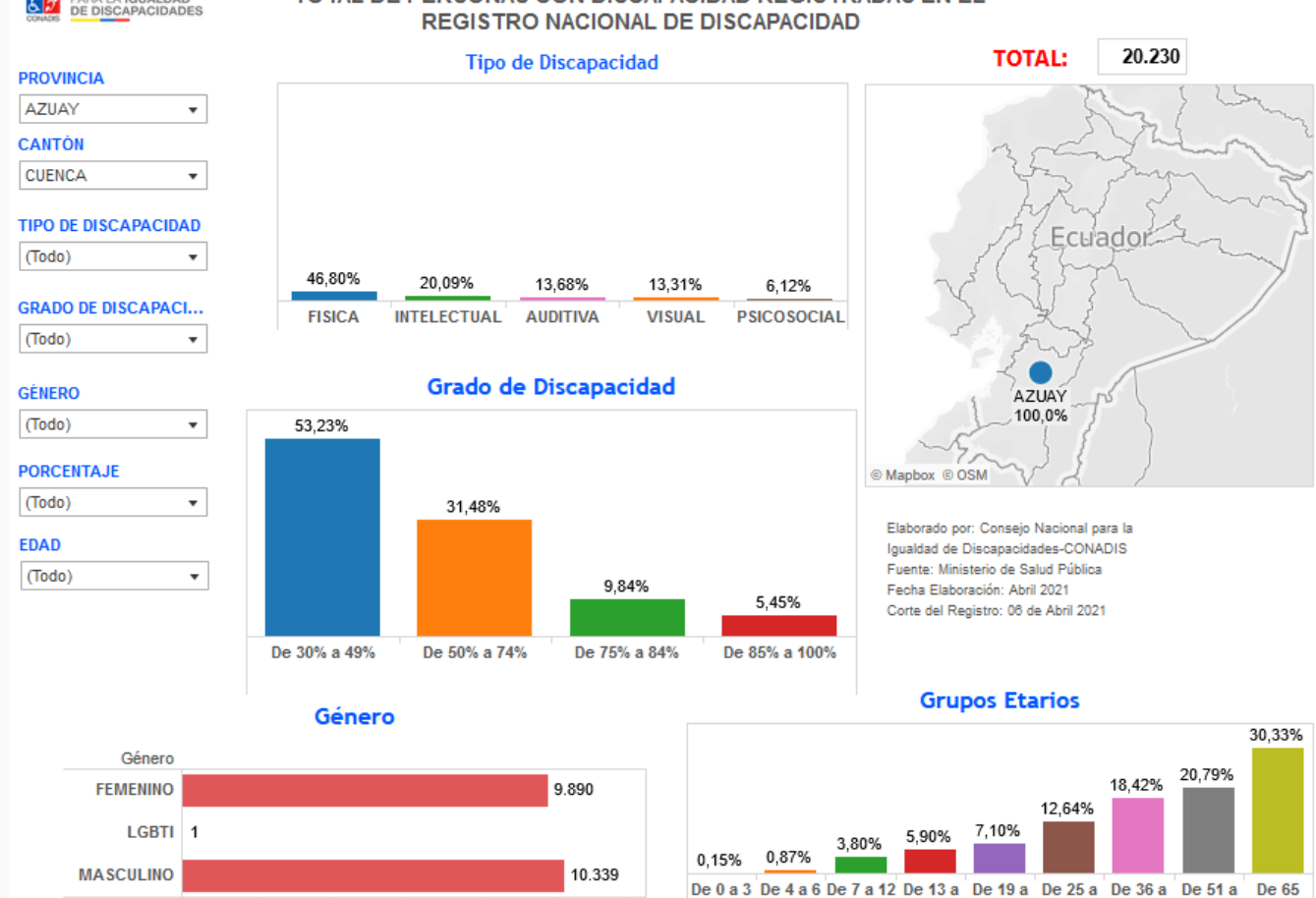

60%

50%

años 18 años 24 años 35 años 50 años 64 años años e.. años años

# Introducción: Estado del Arte

- El avance tecnológico, abre la creación de Tecnologías de Información (TI) orientadas al campo educativo. Existen instituciones que trabajan con niños que requieren el desarrollo, estimulación y refuerzo de tareas y/o actividades cotidianas. Con sistemas electrónico/informáticos, que puedan recibir ayuda en sus terapias de educación de una forma diferente, entretenida y de calidad.
- El inconveniente que tienen muchas de las instituciones de educación especial, es que carecen de recursos económicos, herramientas electrónicas, informáticas o automatizadas para desarrollar este tipo de sistemas, teniendo como consecuencia no poder ayudar de forma adecuada a los niños**.**
- La integración de las TIC (Tecnologías de la Información y Comunicación) en la educación ecuatoriana enmarca la dotación de infraestructuras con equipamiento de computadoras, recursos electronicos, software educativo, capacitación a los profesores, creación de portales educativos y el soporte técnico a las escuelas, por parte del gobierno**.**

# Introducción: Cátedra UNESCO "Tecnologías de apoyo para la inclusión Educativa"

- Mejorar los índices de acceso, aprendizaje y participación en educación de las poblaciones históricamente excluidas, empleando innovadoras herramientas de soporte sustentadas en TICs.
- Conducir procesos de investigación científica que permitan desarrollar tecnologías de apoyo y soporte a la educación regular y especial.
- Mejorar las capacidades docentes para atender estudiantes en situación de vulnerabilidad e incluir en su proceso didáctico el uso de las TICs de acceso libre.
- Generar una comunidad educativa inclusiva a través de proyectos de vinculación con la sociedad que se nutran de las ventajas de la tecnología para la inclusión educativa.

# Propuesta del Sistema

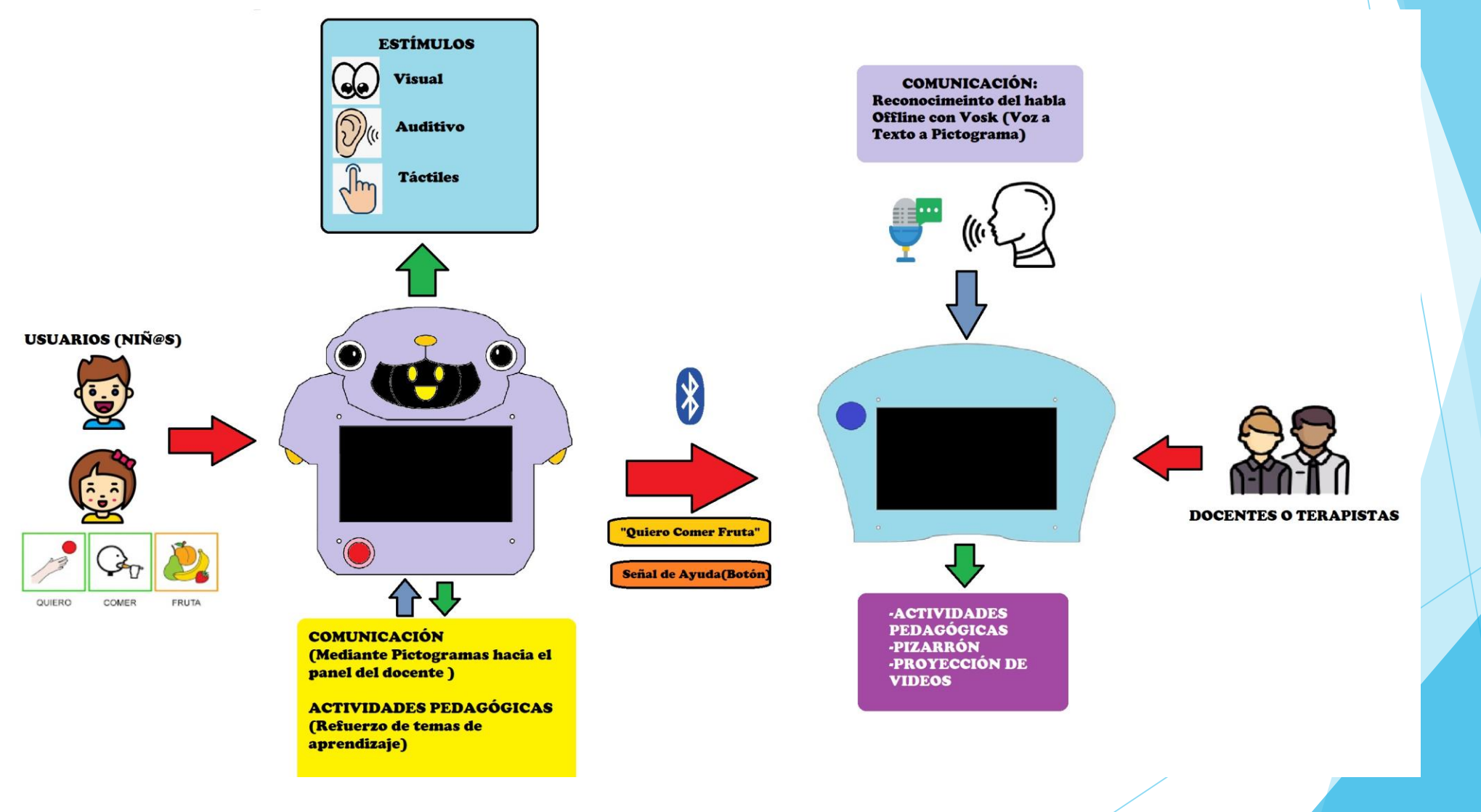

# Propuesta del Sistema: Usuario

 El proyecto contó con la colaboración de la Licenciada Fernanda Bermeo, la cual nos ayudo con características que el proyecto debe cumplir; en donde nos explicó que el diseño debe ser llamativo para el usuario (niños entre los 4 a 6 años).

 El tablero de debe colocar en un área de trabajo adecuada para cada usuario, por lo que el mismo debe contar con un método de fácil acceso e instalación, en cualquier espacio dentro del aula de clases.

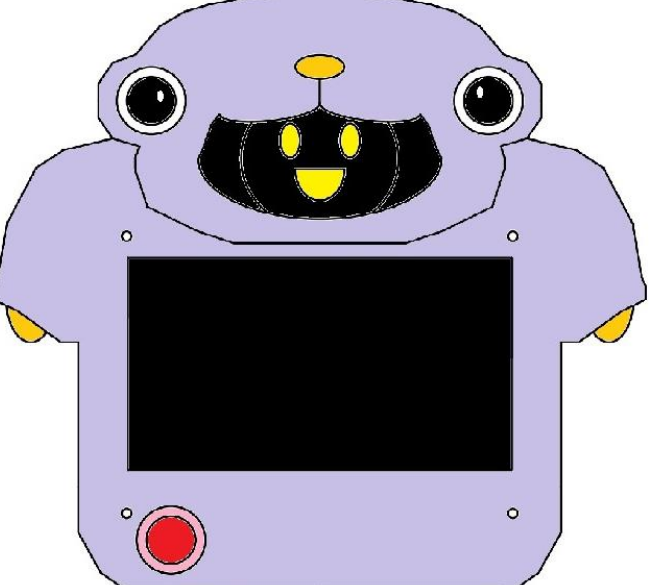

### Propuesta del Sistema: Usuario

**Para esto, se implementó el método de prototipado rápido, el cual nos facilitó realizar** modificaciones al diseño tomando en cuenta las ubicaciones de los elementos necesarios para cumplir las necesidades del proyecto e ir mejorando la estética del mismo.

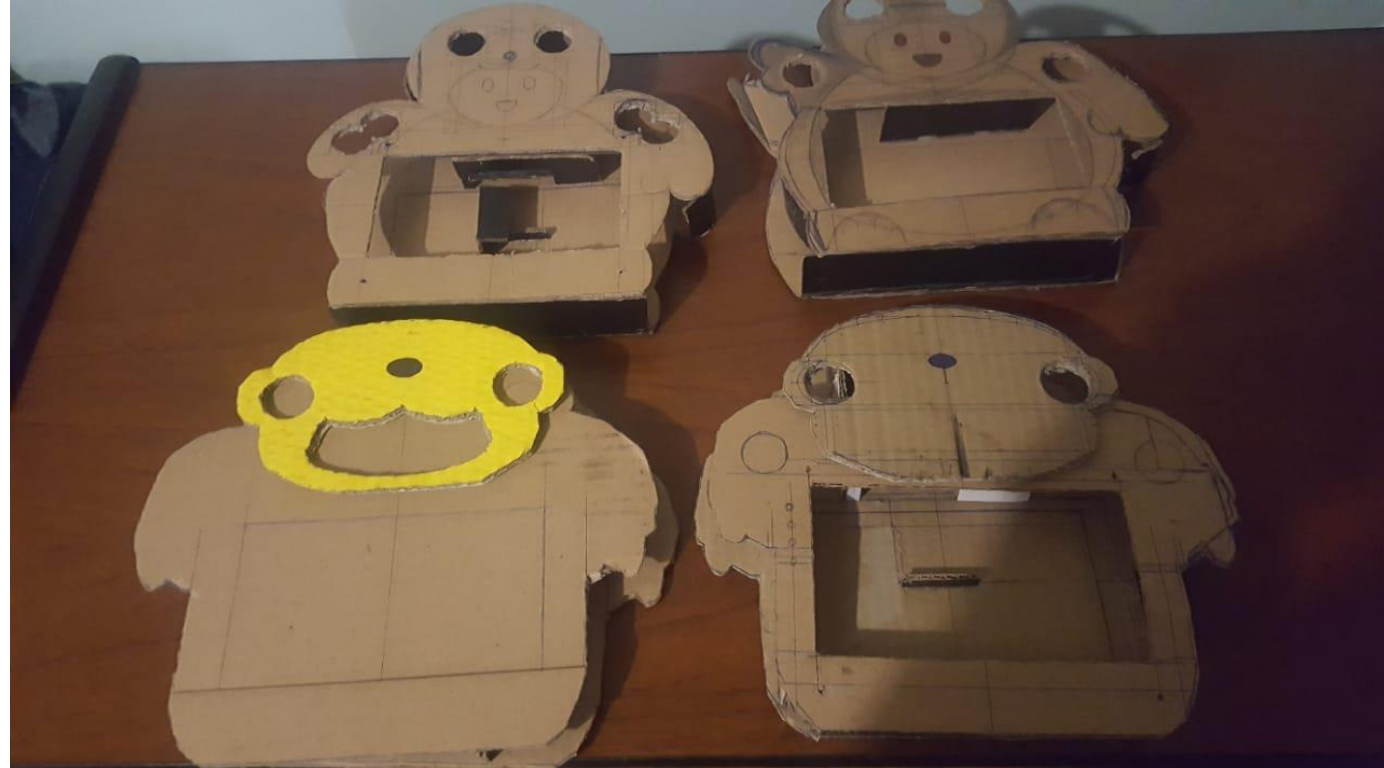

# Propuesta del Sistema: Secciones dentro del tablero del Usuario

*Comunicar:* en donde el usuario puede armar sus frases usando pictogramas, con varias opciones y actividades que puede realizar dentro de su espacio de estudio.

*Actividades:* cuenta con ejercicios visuales y algunas de ellas con audios, para el refuerzo de temas vistos en clases, en donde se encuentran las subsecciones de:

- *Lógica matemática:* reforzar los temas de números, secuencias, colores y formas, usando imágenes y algunos audios también
- *Compresión Expresión:* refuerzo de temas como: las vocales, absurdos verbales y cuentos con actividades que puedes desarrollar
- *Expresión Artística:* un pizarrón donde puede realizar dibujos y darles color. Además de tener pegatinas e imágenes listas para que pueda colorear
- **Videos:** con ayuda del docente, acceder a ver videos de aprendizaje acordes a los temas de clases

### Propuesta del Sistema: Docente

- Un segundo tablero con un diseño más simple usando indicadores para cuando el usuario requiera de su asistencia
- Que cuenta con un sistema de actividades (iguales a las del tablero del usuario), un pizarrón en donde puede explicar de mejor manera cada tema acorde al usuario
- Reconocimiento de Voz, para expresar mediante pictogramas, actividades que el usuario pueda entenderlas gráficamente

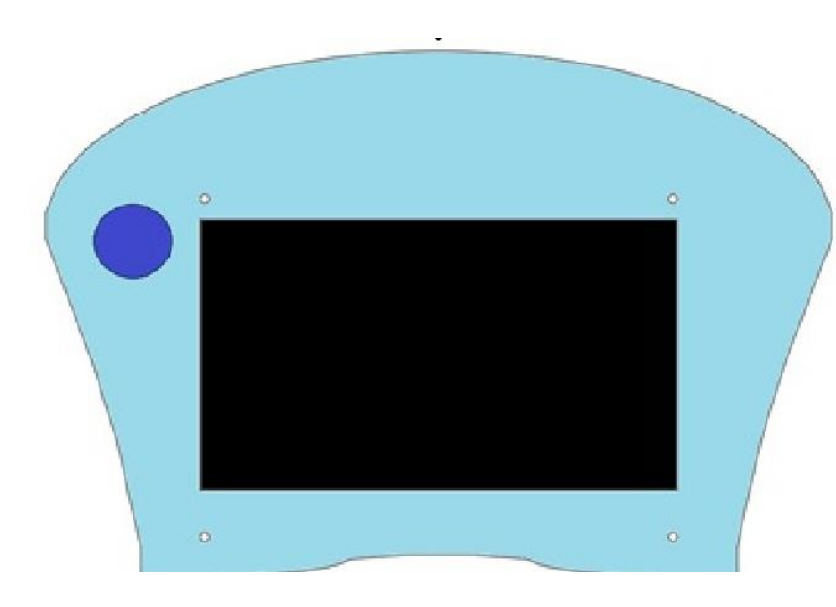

# Propuesta del Sistema: Control del puntero externo

- Adicional a lo planteado inicialmente, se optó por el uso de un control externo, ya que algunos de los usuarios pueden tener problemas para controlar la pantalla touch del tablero
- Este cuenta con:
	- Un Joystick para desplazarse con un puntero sobre la pantalla
	- Control de velocidad del movimiento del puntero
	- Botón de asistencia

# Propuesta del Sistema: Diseño y Construcción de los tableros

- Los tableros, una vez aprobados, fueron construidos mediante impresión 3D, dentro de los laboratorios de la Cátedra UNESCO
- Fueron desarrollados en AutoCAD y sus detalles en TinkerCAD

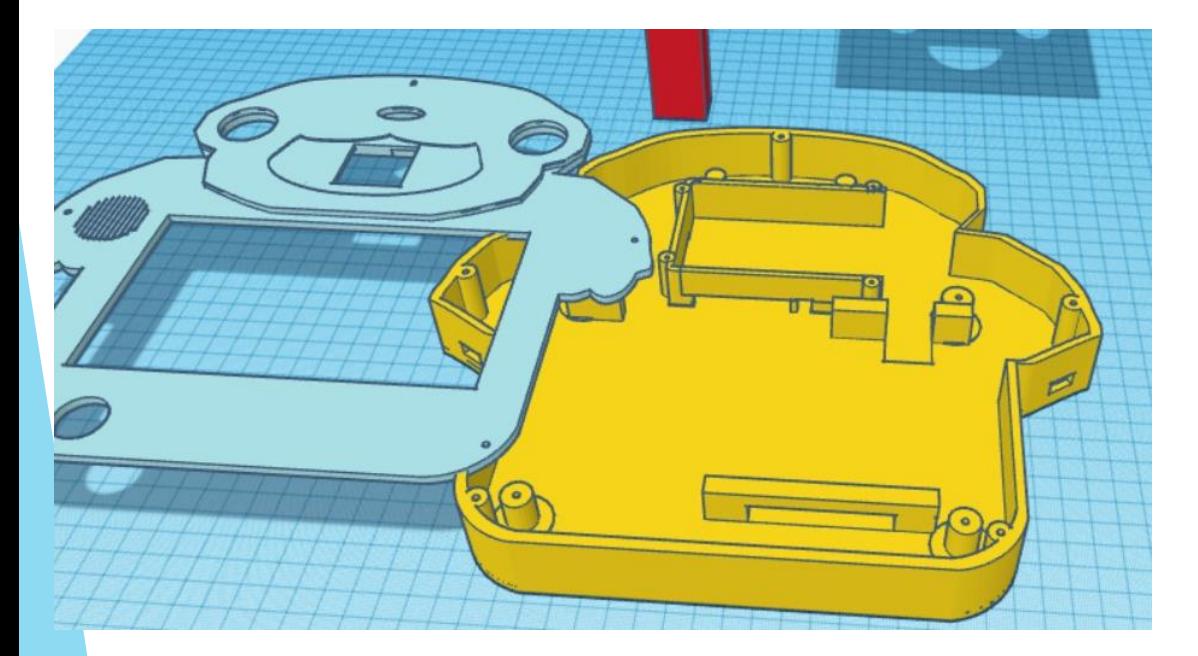

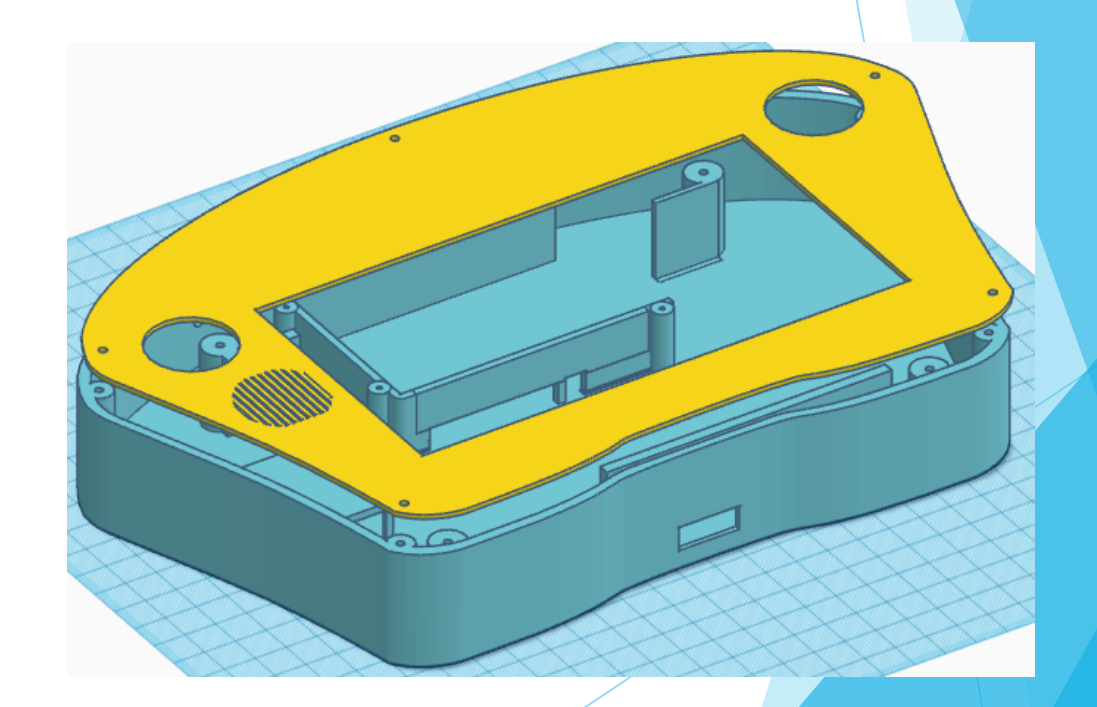

Propuesta del Sistema: Diseño y Construcción de los tableros

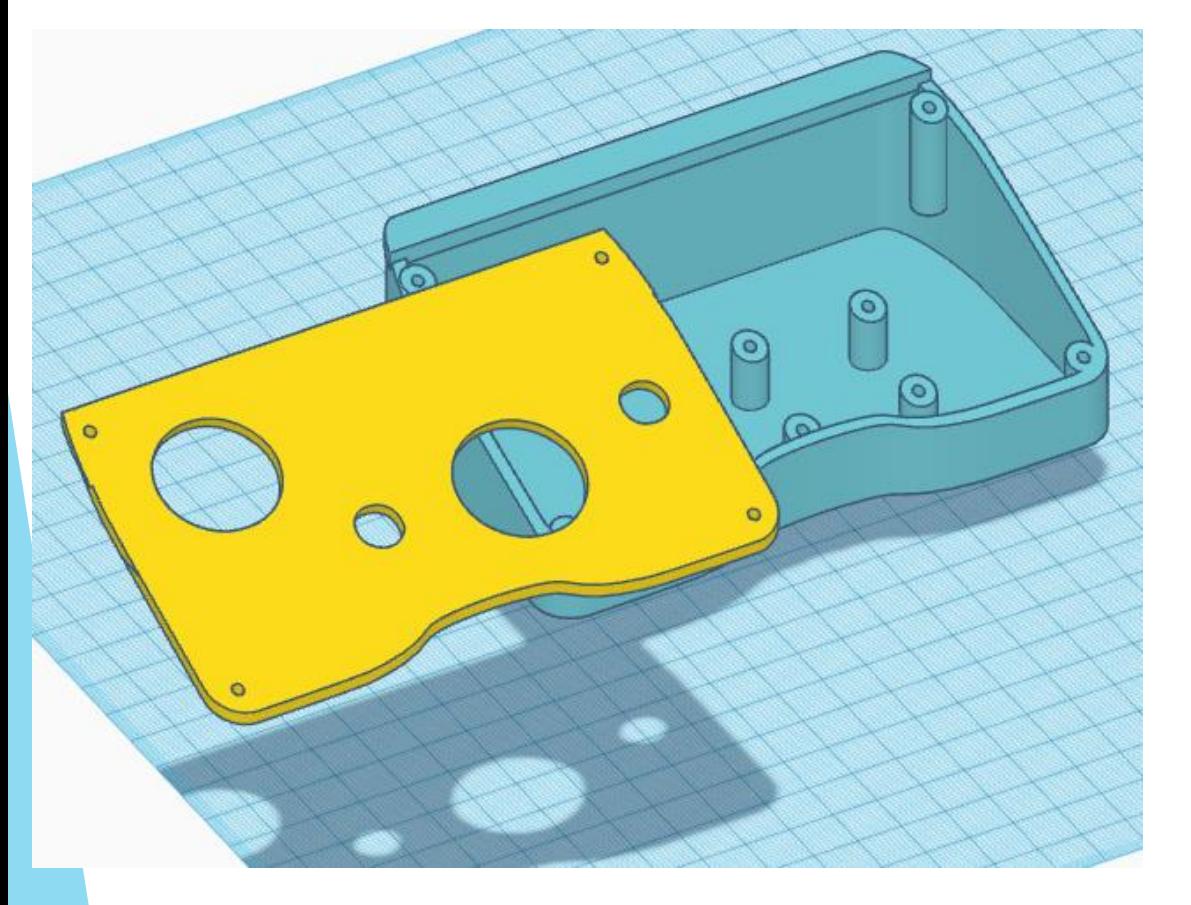

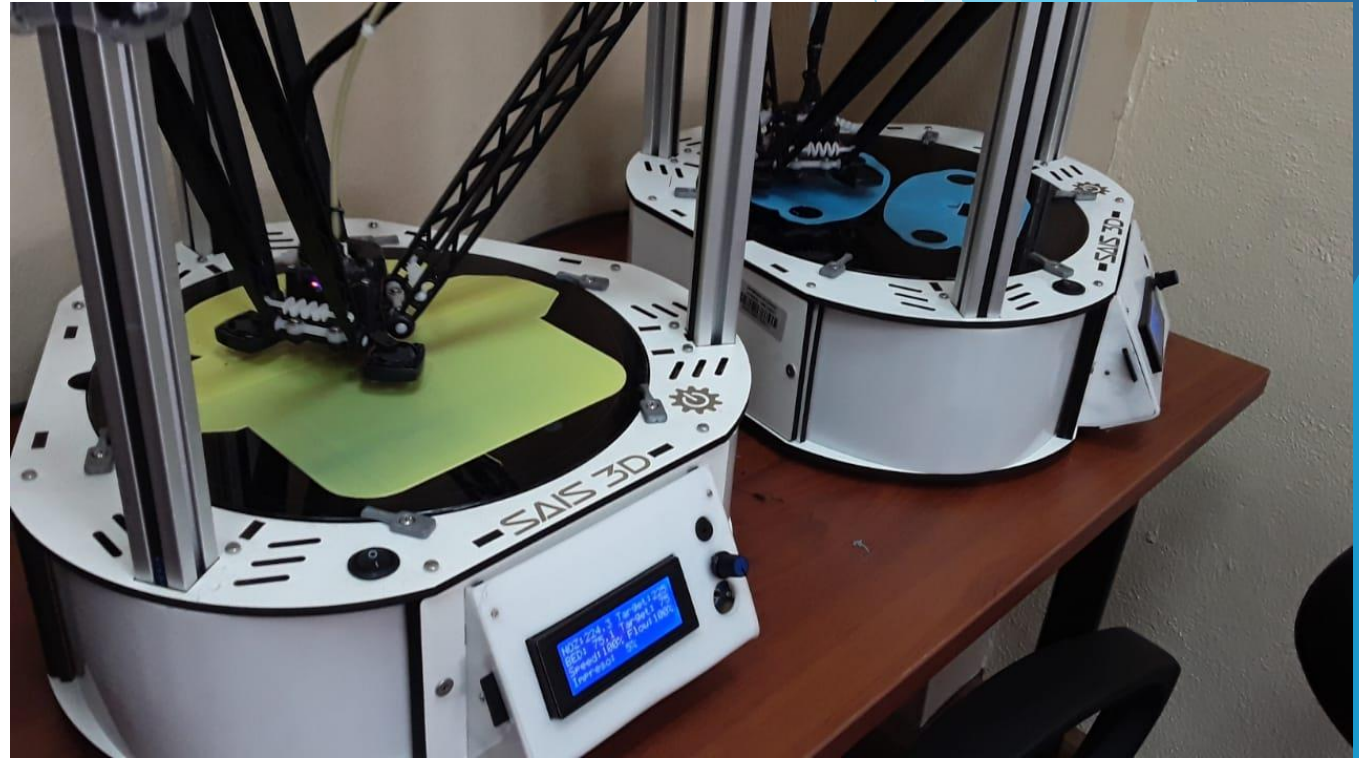

# Propuesta del Sistema: Actividades

- La interfaz de las actividades fueron realizadas en QTDesigner
- La programación de cada actividad, fue desarrollada en PyCharm

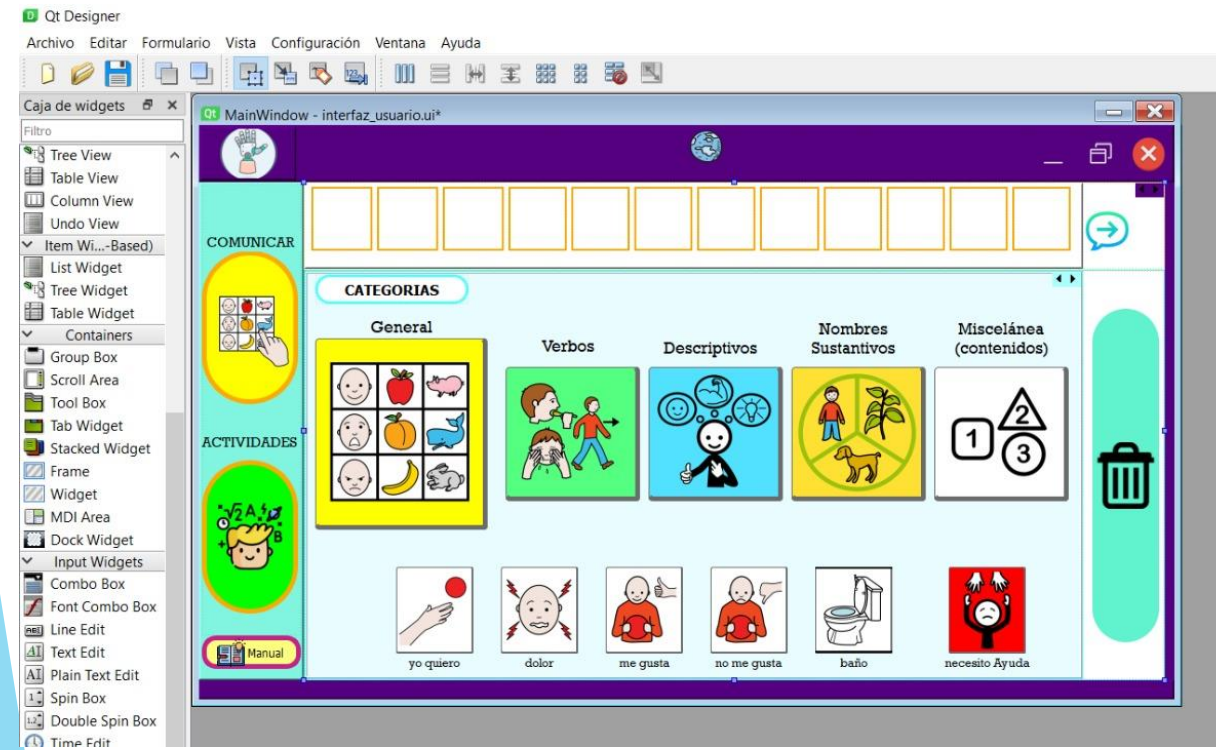

#### APP\_GENERAL.py X 4 INTERFAZ\_NIÑO\_USUARIO1.py from PyQt5 import QtCore, QtGui, QtWidgets class Ui\_ventana01(object): def setupUi(self, ventana01): ventana01.setObjectName("ventana01") ventana01.resize(1024, 600) ventana01.setMinimumSize(OtCore.OSize(0, 600)) ventana01.setMaximumSize(QtCore.QSize(16777215, 815)) ventana01.setCursor(QtGui.QCursor(QtCore.Qt.PointingHandCursor)) ventana01.setTabletTracking(False)  $icon = 0$ tGui. $QIcon()$ icon.addPixmap(QtGui.QPixmap(":/Iconos/Iconos/robot-hand-icon.png"), QtGui.QIcon.Normal, QtGui.QIcon.Off) ventana01.setWindowIcon(icon) self.centralwidget = QtWidgets.QWidget(ventana01) self.centralwidget.setStyleSheet("background-color: rgb(85, 0, 127);") self.centralwidget.setObjectName("centralwidget") self.verticalLayout = QtWidgets.QVBoxLayout(self.centralwidget) **the Type hints are not installed** self.verticalLayout.setContentsMargins(0, 0, 0, 0) self.verticalLayout.setSpacing(0) self.verticalLayout.setObjectName("verticalLayout")

# Propuesta del Sistema: Actividades

- Las actividades se basaron en la malla curricular de un estudiante de entre los 4 a 6 años, preparado por la Licenciada Fernanda Bermeo
- Dichas actividades cuentan con imágenes adecuadas para el usuario y audios de soporte a las mismas

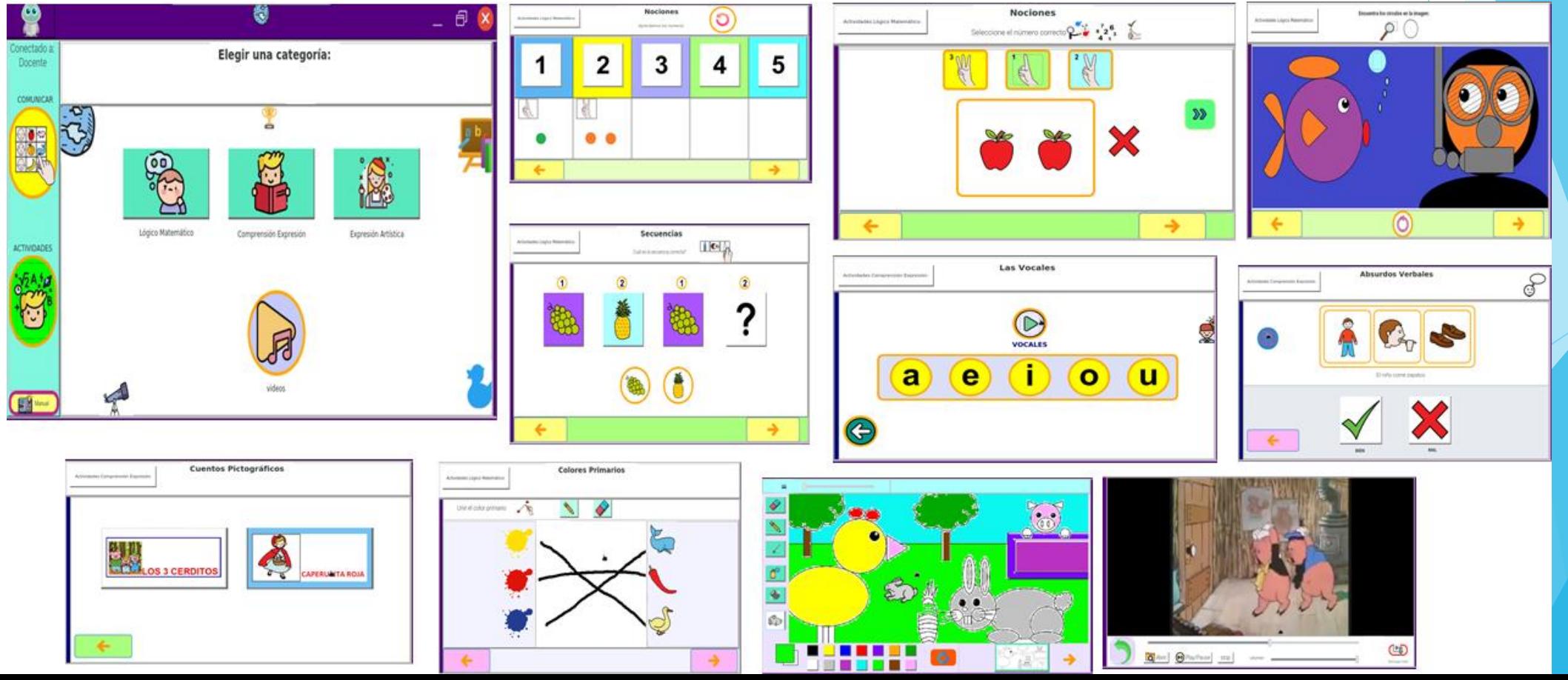

# Propuesta del Sistema: Reconocimiento del habla

- Esta es una característica del tablero del docente
- Con la ayuda del modulo de Phyton para vosk, tenemos un kit de herramientas de reconocimiento de voz, de código abierto sin conexión
- Se utiliza la base de datos de Arasuite, en donde encontramos una gran cantidad de pictogramas listos para ser usados

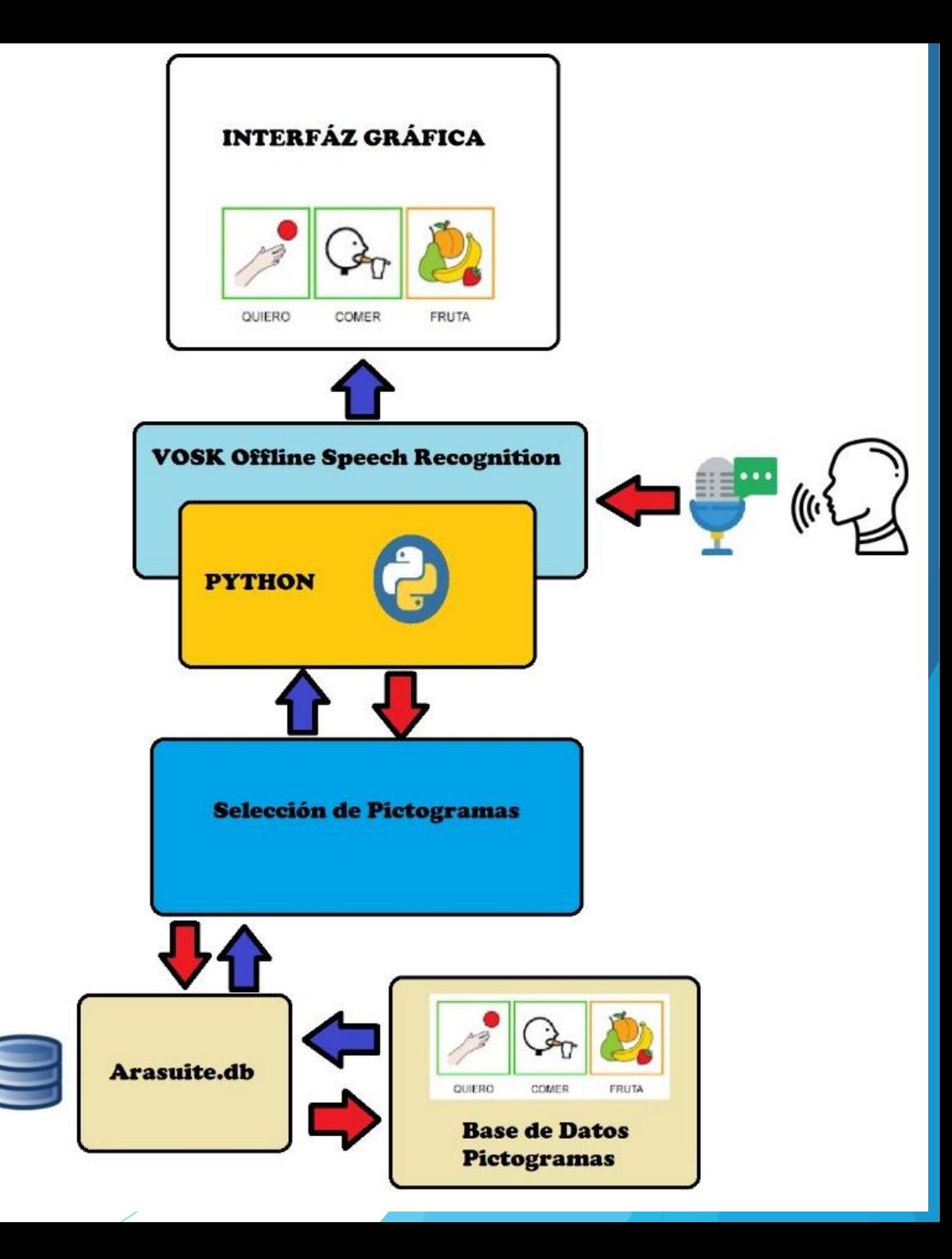

### Propuesta del Sistema: Comunicación

- Lo tableros se encuentran conectados inalámbricamente vía Bluethooth, con un sistema cliente-servidor, utilizando las direcciones MAC de los mismos
- El control externo (joystick), se encuentra conectado de forma serial al tablero del usuario
- Los tableros pueden conectarse a internet, siempre que cuente con una red Wifi disponible, para realizar descargas de videos desde el servidor de YouTube; además para entrar al navegador y buscar información adicional

# Propuesta del Diseño: Circuitos Electrónicos

 Cada tablero cuenta con su sistema electrónico, para el funcionamiento de pantallas, botones auxiliares, entradas y salidas de audio

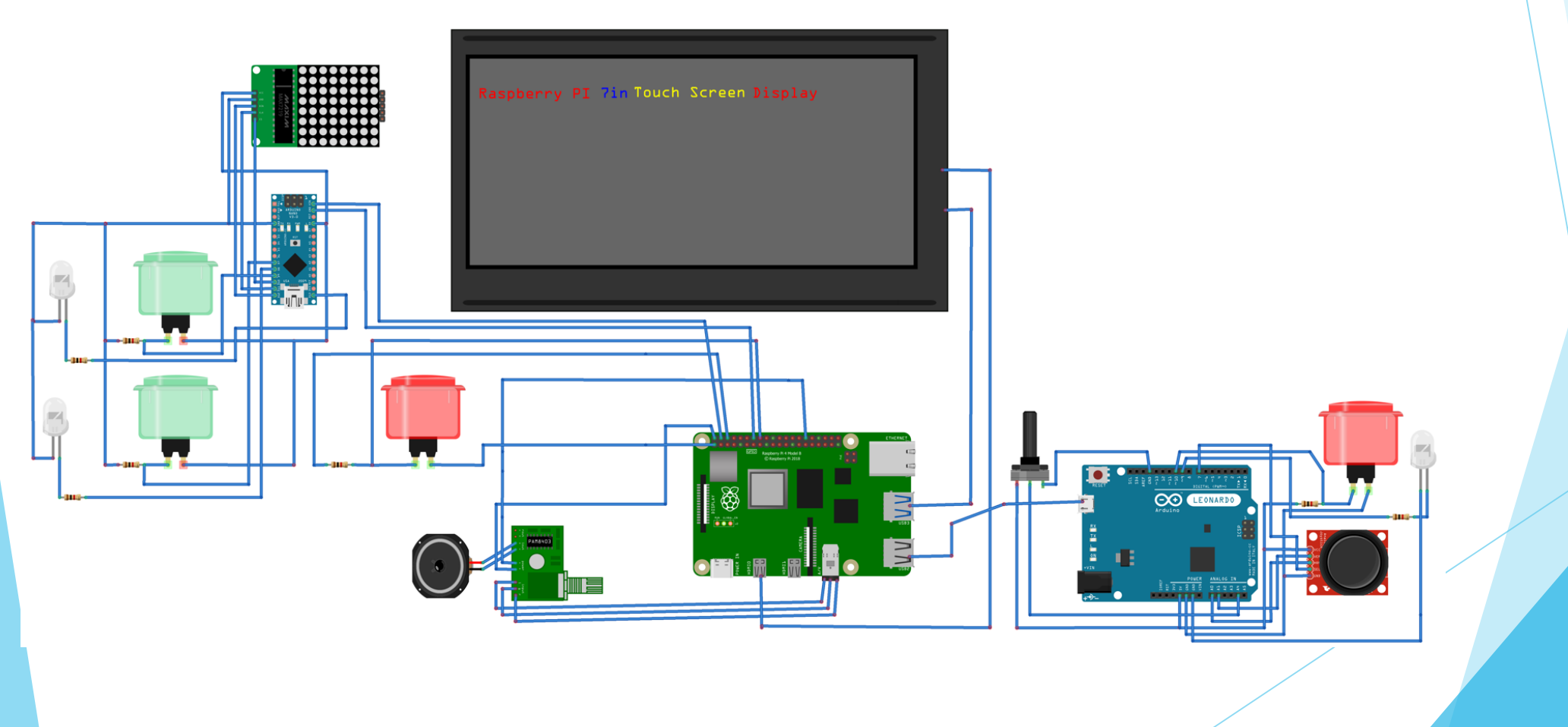

# Propuesta del Diseño: Circuitos Electrónicos

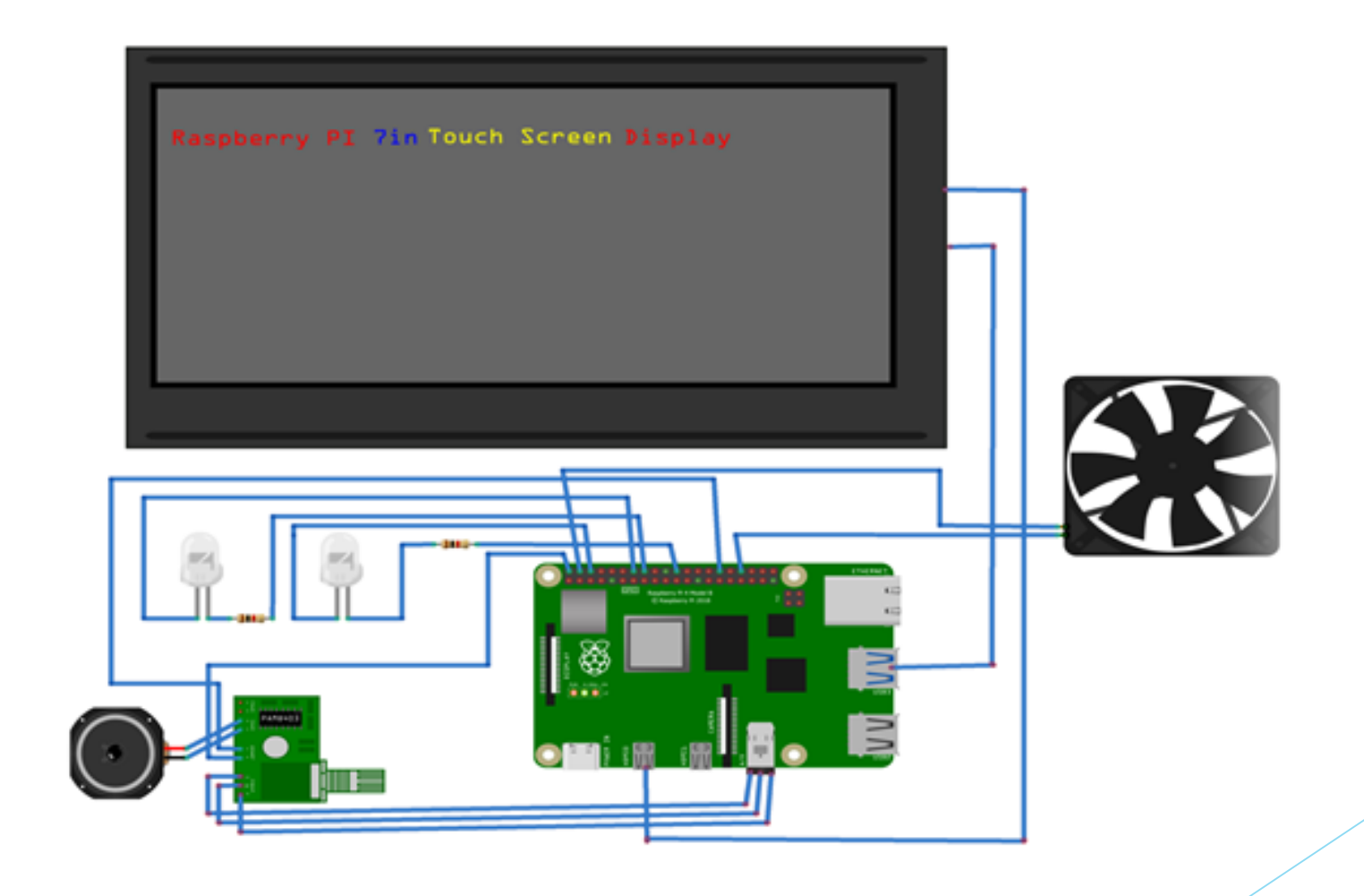

# Propuesta del Diseño: Circuitos Electrónicos

 Ademas de pequeñas placas para la conexión de alimentaciones, botones para obtener las diferentes señales eléctricas para ciertas actividades, realizadas de forma artesanal

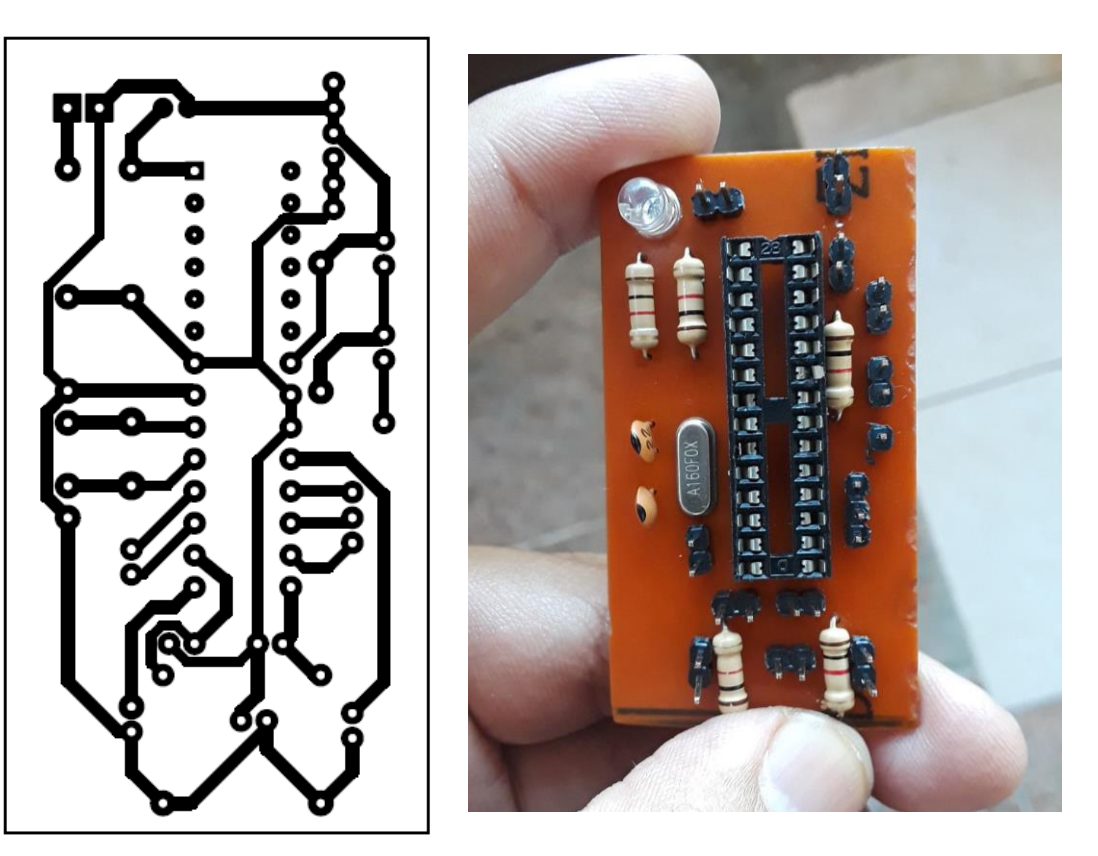

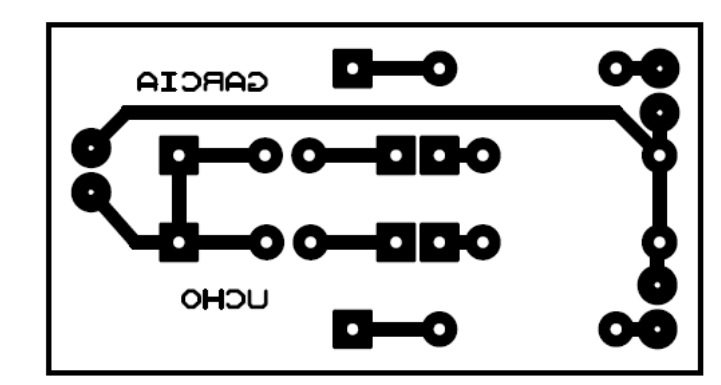

- Luego con los tableros listos, se procedió al montaje de todos los elementos de la misma, en donde se debe tener cuidado con las diferentes conexiones y espacios para las salidas de puertos necesarios para el funcionamiento del tablero.
- Una vez terminadas las revisiones se hicieron las pruebas de comunicación y conexiones, listas para su uso.
- Se desarrollaron pruebas de las actividades planteadas

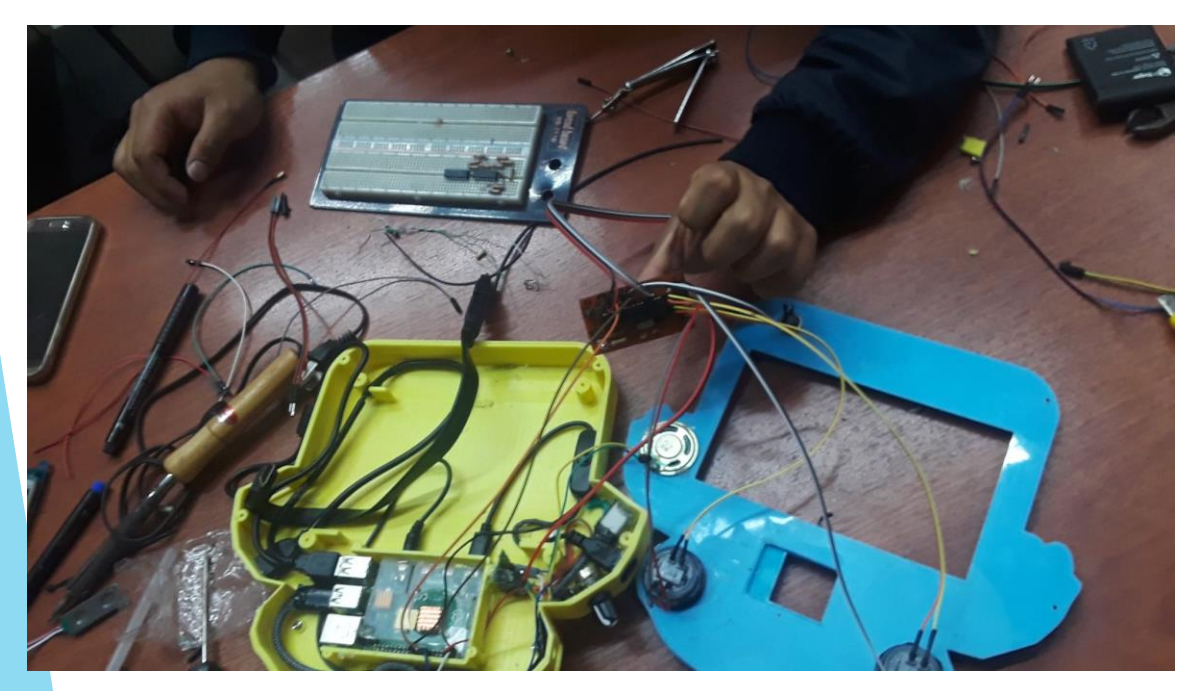

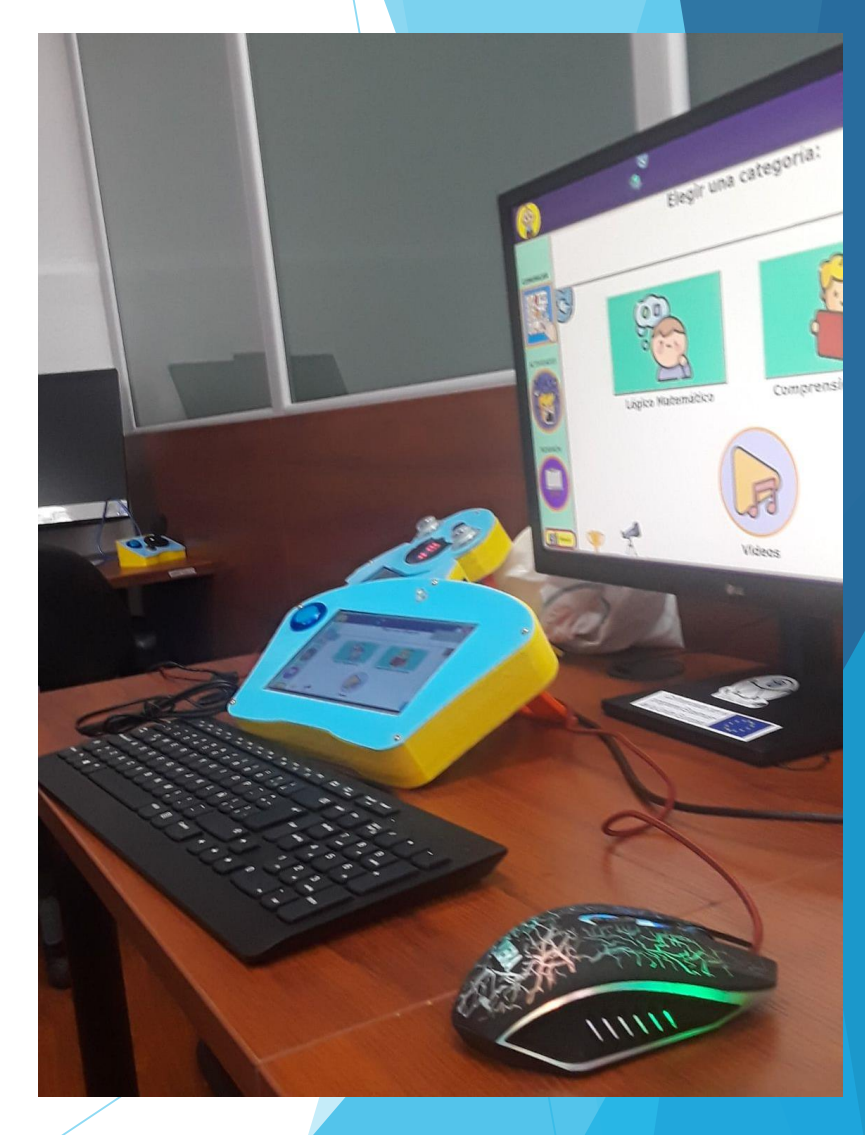

- Con los tableros listos se procedió a realizar pruebas con estudiantes de la licenciada Sofia Bravo, terapista en el área del lenguaje, que cuenta con estudiantes con múltiples discapacidades
- A la cual se procedió a realizar una capacitación sobre el uso de los tableros
- Debido a la emergencia sanitaria, no pudimos observar directamente el uso de los mismos, pero con permisos de los representantes de los estudiantes, se logro realizar videos de los chicos usando los tableros

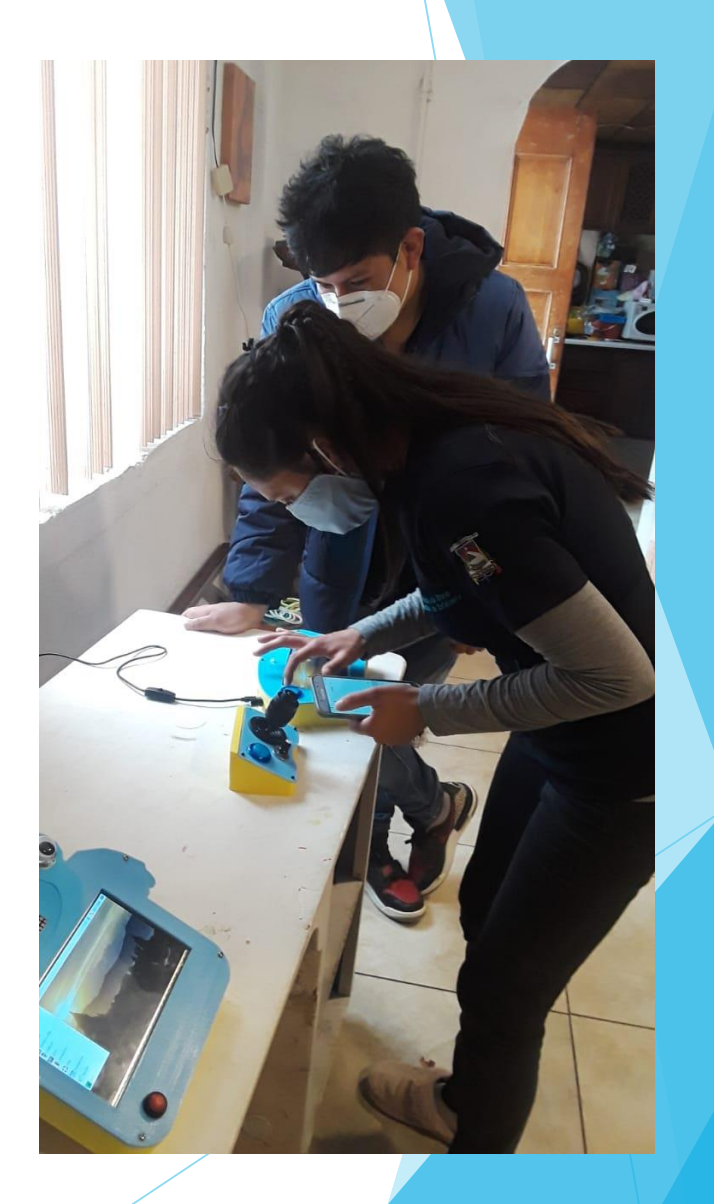

- Las pruebas se realizaron con 9 niños, cada uno con algún tipo de discapacidad física o intelectual, que tienen sus sesiones de educación con la licenciada Sofía.
- Algunos de los usuarios se encontraban fuera del rango de edad estimada para el uso del tablero, pero se adapto bastante bien a cada una de sus actividades

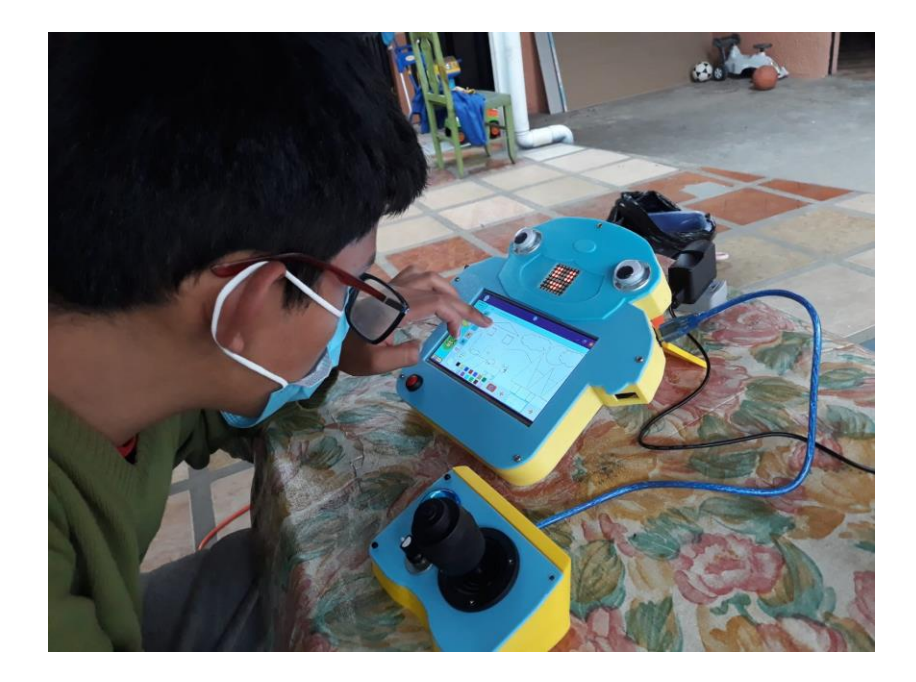

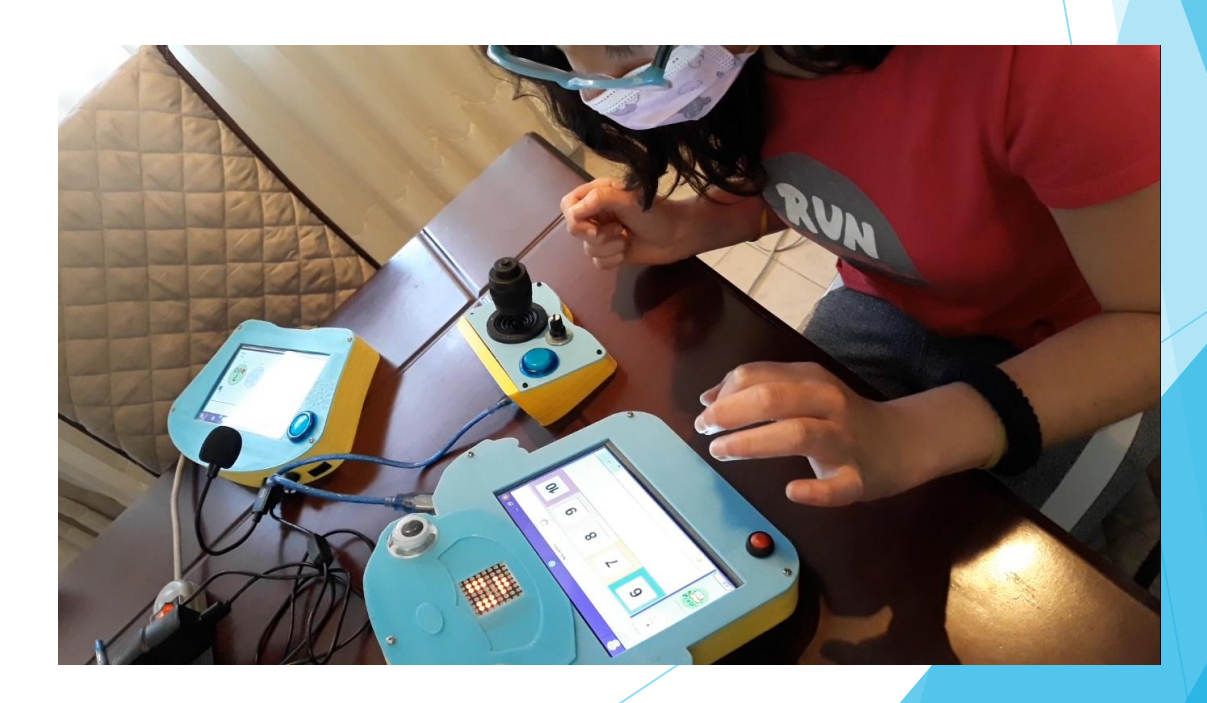

- También contamos con el apoyo y la aprobación por parte de los docentes que se encuentran en el área de educación especial
- Mediante encuestas y videos informativos, se nota su interés en este tipo de proyectos de inclusión dentro del aprendizaje a los niños. Se aplicó una encuesta en 32 expertas y expertos de dichas áreas.
- La encuesta contó con 7 preguntas de carácter demográfico (género, edad, estado civil, lugar de residencia, profesión, lugar de trabajo, cargo y años de experiencia) y 14 preguntas relacionadas con el dispositivo y sus funcionalidades.
- El grupo de voluntarios estuvo conformado por 29 mujeres y 3 hombres, con un rango de edad entre 21 y 55 años y una experiencia entre 1 y 29 años

Las encuestas se realizaron de manera online

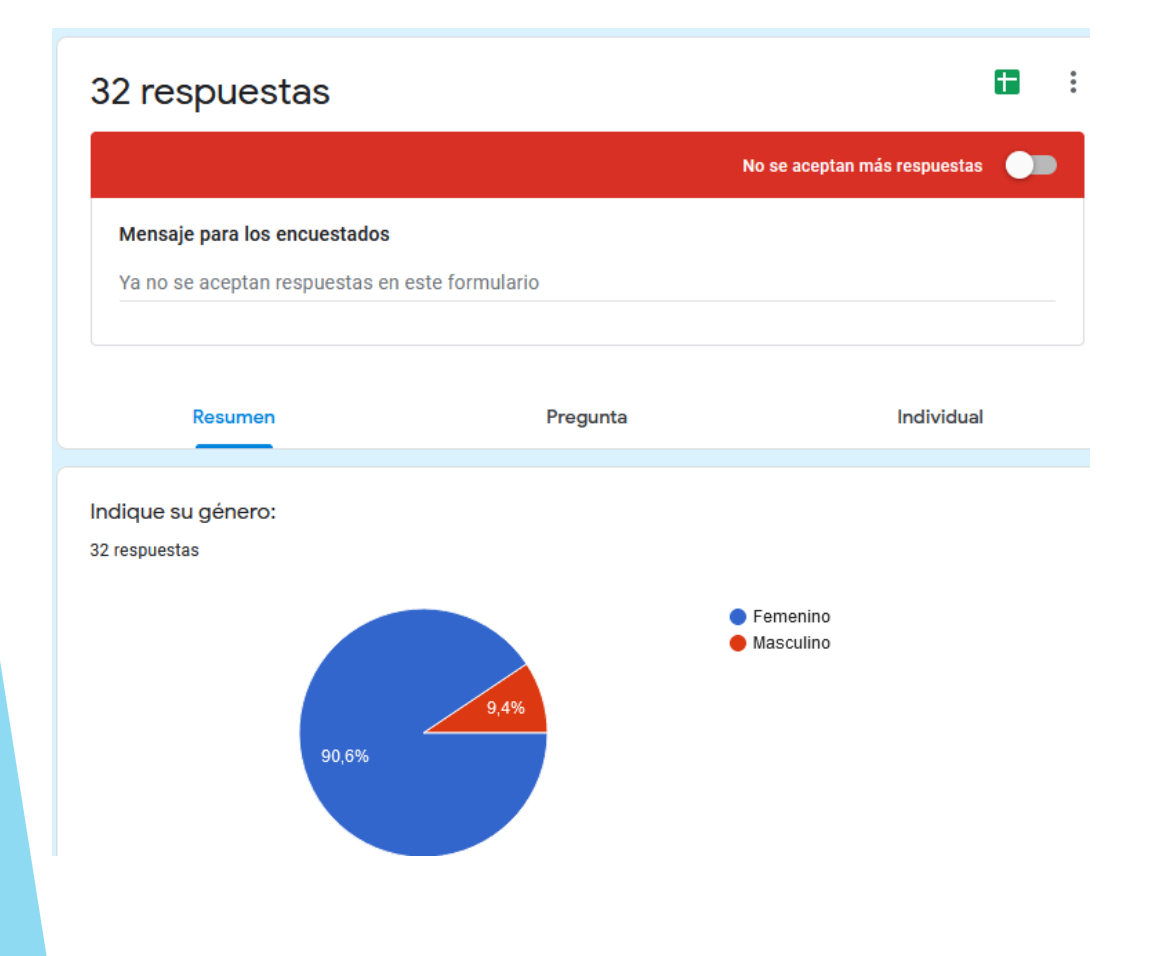

Encuesta sobre el uso de los paneles electrónicos del proyecto "Diseño y Desarrollo de un panel electrónico multiusuario de soporte a la comunicación y apoyo pedagógico en el aula para niños con discapacidad"

Esta encuesta tiene por objetivo evaluar el uso de los paneles electrónicos dentro del aula, como soporte al sistema pedagógico en niños con discapacidad.

Por favor observar el siguiente video antes de empezar la encuesta:

#### Presentacion del Panel

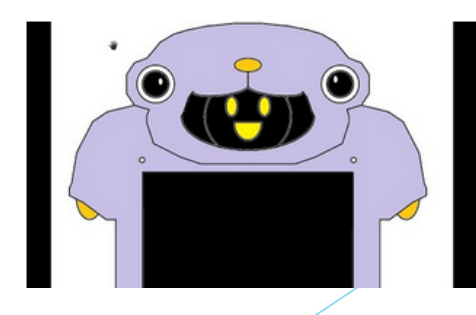

 Los resultados de los docentes fueron positivas, obteniendo un buen resultado y aprobación de los mismos, además de sus respectivas recomendaciones

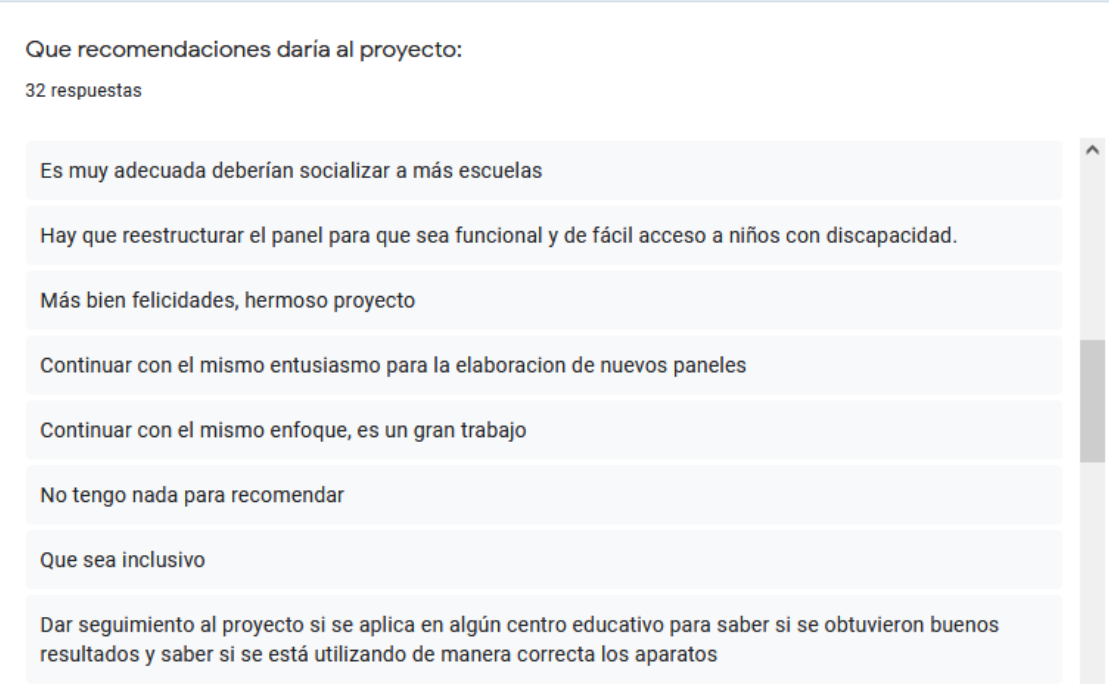

```
Reliability analysis
Call: psych::alpha(x = df_listkert)raw_alpha std.alpha G6(smc) average_r S/N ase mean
                                                       sd median r
     0.87
               0.87
                                 0.41 6.9 0.032 4.5 0.39
                                                              0.430.9195% confidence boundaries
 lower alpha upper
0.81 0.87 0.94
```
 Mediante el método de análisis de alfa de Cronbach, se obtuvo un resultado de 0.87 de fiabilidad de las encuestas realizadas para la validación del proyecto.

- El uso de tecnologías para el refuerzo en la educación especial, son de gran ayuda dentro y fuera del aula
- Conocer diferentes métodos como es el uso de colores para cada actividad desarrollada, el uso de imágenes, formas y sonidos adecuados para los niños.
- El uso de herramientas utilizadas dentro de la carrera para llevar a cabo un proyecto con estas características, como el uso de software para el diseño y modelado de los tableros
- El protocolo de comunicación Bluethooth fue de gran ayuda también para lograr una comunicación cliente servidor, entre los tableros, para receptar información que requiere la interfaz

- El uso de la librería Vosk ya que nos facilita esta acción para lograr una traducción de voz a texto y el uso de sqlite3 para la búsqueda de información en la base de datos de Arasuite, de manera offline que nos permite trabajar en áreas donde no exista una conexión a internet, ya que en algunos centros de educación no cuentan con una buena señal, esto ya no sería un problema mayor con esta función, en tiempo real y que cumple con las principales actividades requeridas por el docente.
- Como se puede apreciar del análisis realizado, la mayor parte de los participantes consideran que la herramienta es de utilidad para brindar apoyo a niños con discapacidad. Por ello, es fundamental que se pueda desarrollar un proceso que permita determinar la efectividad que se tiene en niños con diversos tipos de discapacidad y requerimientos de terapia de lenguaje.

- Otra observación que se pudo notar fue que el tablero se puede adaptar a niños de edades superiores a los 6 años, esto provocaría el desarrollo de nuevas actividades más desarrolladas para su rango de edad.
- Y también se puede adaptar a niños que no tengan algún tipo de discapacidad y se acomoden a el rango de edad en donde refuercen sus actividades de lenguaje.

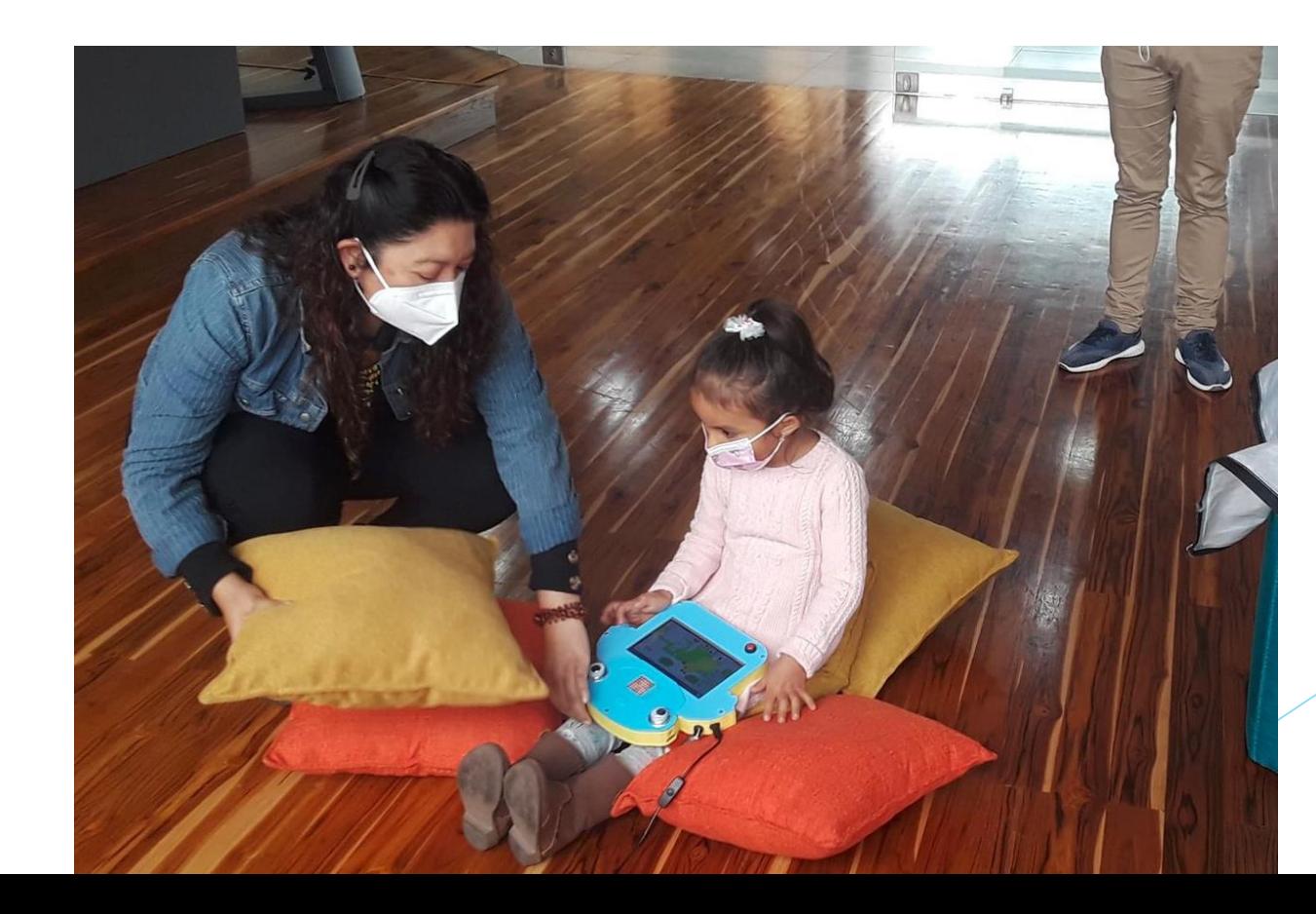

 En general el proyecto fue satisfactorio para cubrir las necesidades planteadas al inicio por parte del área de educación y soporte a la comunicación para niños con discapacidades y queda abierto a mejoras, futuros proyectos que se puedan realizar con los mismos.

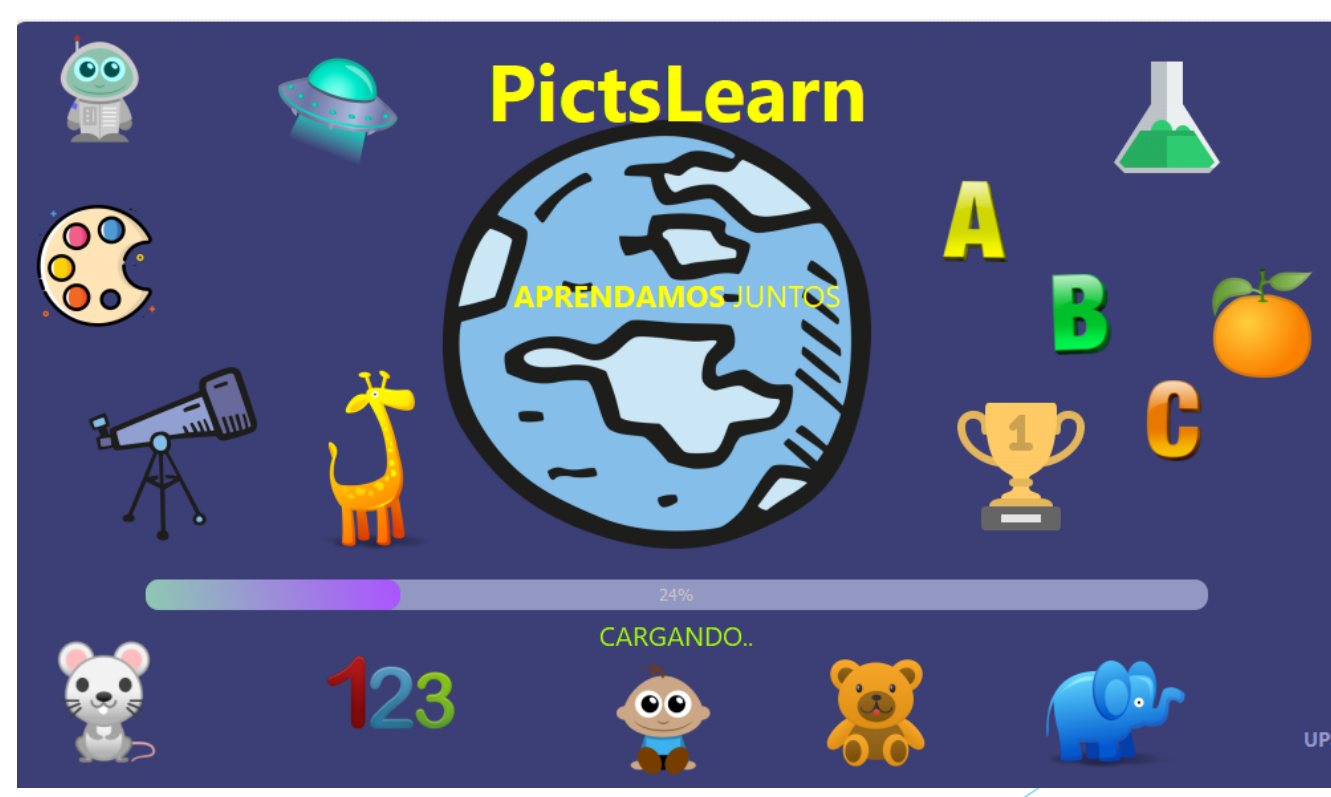

# Trabajos Futuros

- Luego de haberse realizado la presentación del proyecto, este tuvo una favorable acogida por parte de los niños, sus padres y de los docentes del área de educación especial para ser usados en sus sesiones de enseñanza, en trabajos futuros el proyecto podría implementar más funcionalidades, actividades como: la integración de otros tipos de actividades en el campo de expresión corporal, semántica, cuidado personal, situaciones de la vida diaria, implementación de pictogramas personalizados de acuerdo al niño.
- Agregar a la interfaz más secciones para la interacción del niño, como expandir los temas vistos en cada actividad, como refuerzo de sus clases; creación de audios personalizados para el niño tenga mayor interacción, comprensión y seguridad al momento de usarlo.

# Trabajos Futuros

- Trabajar en la movilidad de los tableros, agregando baterías adecuadas a cada tablero, para así permitir la carga y descarga, teniendo un tiempo de utilidad de al menos 2 horas sin conexión a la red eléctrica.
- De igual manera realizar múltiples tableros interconectados para envió y recepción de información, mejorando en cada versión.
- Implementar facilidades de pantalla para la comunicación en cualquier momento de las actividades, con una pantalla más grande y una extra que reemplazaría la matriz de leds por una pantalla de interacción más actualizada y llamativa, la cual pueda expresar de mejor manera caritas de alegría o tristeza.

# Referencias

- Ministerio de Educacion del Ecuador, "Informe preliminar Rendición de Cuentas 2020," 2020. https://educacion.gob.ec/wp[content/uploads/downloads/2021/05/Informe-preliminar-RC-2020.pdf.](https://educacion.gob.ec/wp-content/uploads/downloads/2021/05/Informe-preliminar-RC-2020.pdf)
- J. A. Bonilla Guachamín, "LAS DOS CARAS DE LA EDUCACIÓN EN EL COVID-19," *Maestría en Educación mención Liderazgo e Innovación Educativa*, 2020. [http://cienciamerica.uti.edu.ec/openjournal/index.php/uti/article/view/294/462.](http://cienciamerica.uti.edu.ec/openjournal/index.php/uti/article/view/294/462)
- P. Jaramillo, "USO DE TECNOLOGÍAS DE INFORMACIÓN EN EL AULA. ¿QUÉ SABEN HACER LOS NIÑOS CON LOS COMPUTADORES Y LA INFORMACIÓN?," 2005. [http://www.scielo.org.co/scielo.php?script=sci\\_arttext&pid=S0123-885X2005000100003.](http://www.scielo.org.co/scielo.php?script=sci_arttext&pid=S0123-885X2005000100003)
- **•** Consejo Nacional para la Igualdad de Discapacidades, "Estadisticas de Discapacidad," 2021. <https://www.consejodiscapacidades.gob.ec/estadisticas-de-discapacidad/>.
- Diario EL TELEGRAFO, "El 65% de niños con discapacidades especiales acude a un plantel fiscal," 2017. [https://www.eltelegrafo.com.ec/noticias/sociedad/6/el-65-de-ninos-con-necesidades-especiales-acude-a-un-plantel-fiscal.](https://www.eltelegrafo.com.ec/noticias/sociedad/6/el-65-de-ninos-con-necesidades-especiales-acude-a-un-plantel-fiscal)
- P. Torres and E. Eskola, "Prevalencia de Transtornos del lenguaje en niños y niñas con transtornos específicos del aprendizaje que asisten al centro de diagnóstico y orientación pedagógica," Universidad de Cuenca, 2013

# Referencias

 D. F. Quisi Peralta, F. J. Lopez Sojos, V. E. Robles Bykbaev, and A. M. Parra Astudillo, "Diseño, desarrollo y contrucción de un asistente robótico para soporte educativo de niños de 10 a 12 años," Universidad Politécnica Salesiana, 2017.

- Organizacion Mundial de la Salud, "Discapacidades," *Temas de Salud*, 2021. [https://www.who.int/topics/disabilities/es/.](https://www.who.int/topics/disabilities/es/)
- CONADIS, "GUIA SOBRE DISCAPACIDADES," 2021. http://coproder.com/wp[content/uploads/GUIA-SENSIBILIZACION-EN-DISCAPACIDADES.pdf.](http://coproder.com/wp-content/uploads/GUIA-SENSIBILIZACION-EN-DISCAPACIDADES.pdf)
- Educacion 3.0, "El panel interactivo que se convierte en el centro del aula digital," *Lider informativo en inovacion educativa*, 2021. [https://www.educaciontrespuntocero.com/noticias/el-panel-interactivo-que-se](https://www.educaciontrespuntocero.com/noticias/el-panel-interactivo-que-se-convierte-en-el-centro-del-aula-digital/)convierte-en-el-centro-del-aula-digital/.

# Referencias

- M. R. David, "El lenguaje Python," *Universidad de Catalunya*, 2012. https://www.exabyteinformatica.com/uoc/Inteligencia artificial/Inteligencia artificial avanzada/Inteligencia a rtificial\_avanzada\_(Modulo\_2).pdf.
- N. V. Shmyrev, "vosk-api," 2021. [https://github.com/alphacep/vosk-api.](https://github.com/alphacep/vosk-api)
- Departamento de Informática e Ingeniería de Sistemas del CPS de Zaragoza *et al.*, "ARAWORD," *Aula Abierta ARASAAC*, 2021. [http://aulaabierta.arasaac.org/araword\\_inicio.](http://aulaabierta.arasaac.org/araword_inicio)
- C. Kiko, "Curso de creación de GUIs con Qt.," *Introduccion a Designer*, 2020. <https://pybonacci.org/2020/04/14/curso-de-creacion-de-guis-con-qt-capitulo-10-introduccion-a-designer/>
	- Escuela de Python, "PyCharm: uno de los mejores IDE para Python," *Cursos Online de Python*, 2021. <https://www.escuelapython.com/pycharm-uno-de-los-mejores-ide-para-python/>.

# ¿Preguntas?

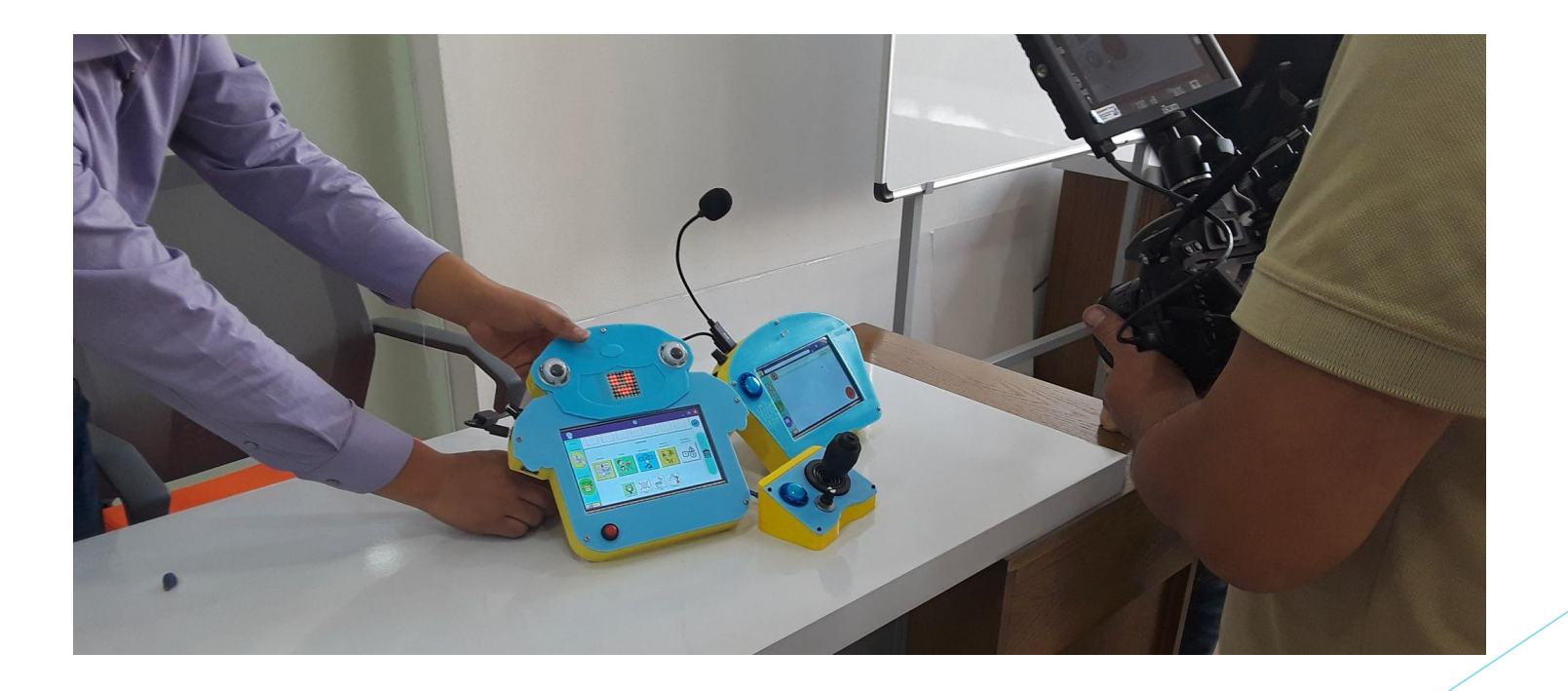

# Muchas Gracias por su Atención

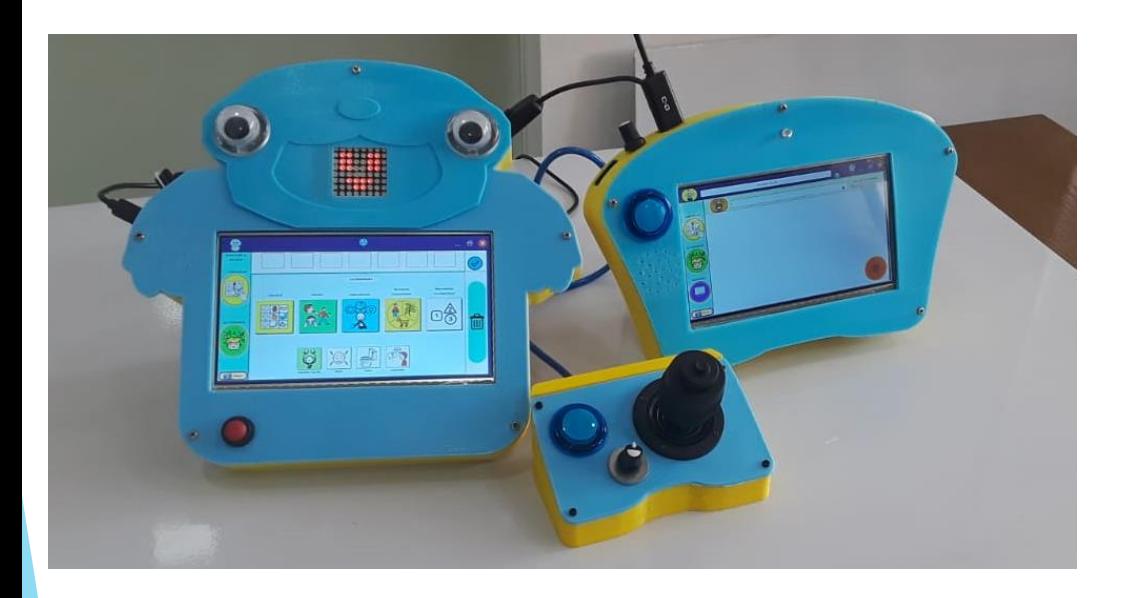

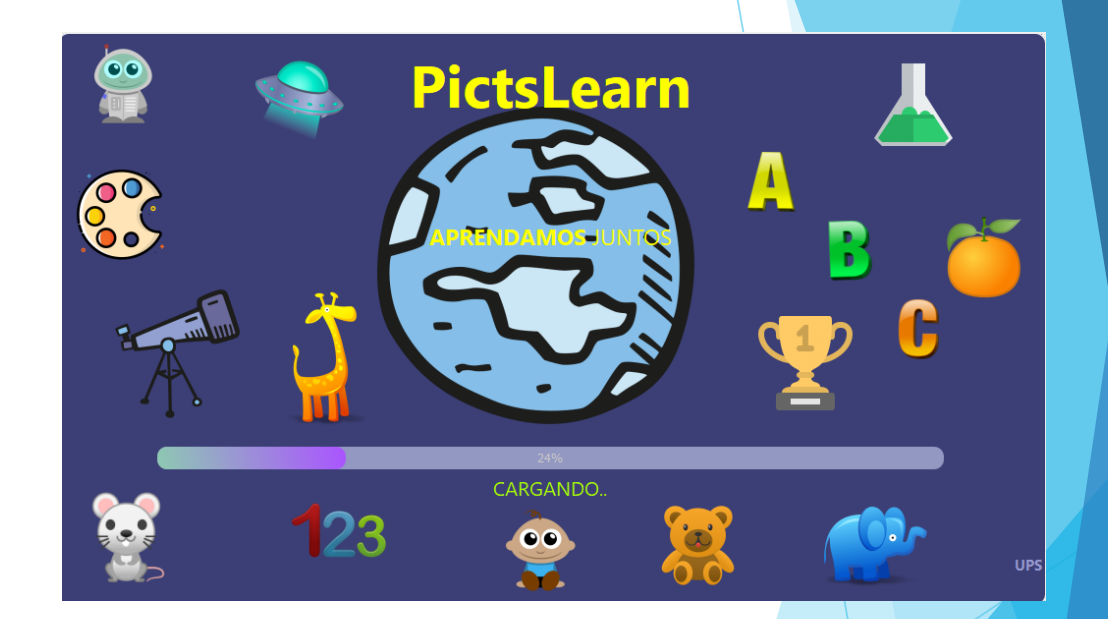

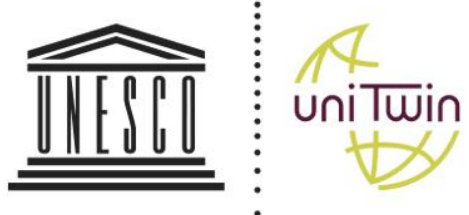

Organización de las Naciones Unidas para la Educación, . la Ciencia y la Cultura.

Cátedra UNESCO Tecnologías de apoyo para la Inclusión Educativa

**UNIVERSIDAD POLITÉCNICA**